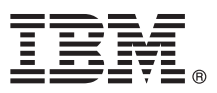

# **Gyors üzembe helyezési útmutató Az IBM Integration Designer V8.5 telepítésének és konfigurálásának kezdeti lépései**

**Nemzeti nyelvi változat:** A Gyors üzembe helyezési útmutató más nyelveken való megtekintéséhez nyomtassa ki a megfelelő nyelvű PDF-fájlt a Gyors üzembe helyezési útmutató CD lemezéről.

#### **Termékáttekintés**

Az IBM® Integration Designer teljes körű szerzői környezetével mindenre kiterjedő integráció valósítható meg a szolgáltatásorientált architektúrában (SOA). Az Eclipse alapjaira épülő Integration Designer SOA-alapú üzletifolyamat-kezelés és -integráció összeállítására szolgáló eszköz IBM Business Process Manager (BPM) és WebSphere Adapters környezetekben. Az Integration Designer olyan gazdag szolgáltatásokkal egyszerűsíti az integrációt, amelyek felgyorsítják a SOA bevezetését a meglévő informatikai eszközök szolgáltatás-összetevőkként való felhasználásával, elősegítve az újbóli felhasználást és a hatékonyságot.

#### **1 Lépés 1: A szoftver és a dokumentáció elérése**

Ha a terméket a Passport Advantage webhelyről töltötte le, kövesse a [letöltési dokumentum](http://www.ibm.com/support/docview.wss?uid=swg24034321) útmutatásait [\(http://www.ibm.com/support/docview.wss?uid=swg24034321\)](http://www.ibm.com/support/docview.wss?uid=swg24034321).

A termékajánlat a következőket tartalmazza:

- v Gyors üzembe helyezés CD
- IBM Integration Designer V8.5.0
- v CICS Transaction Gateway V9.0 (választható)

A termék a súgótémakörök, beleértve a telepítési útmutatásokat is, az IBM dokumentációs webhelyeiről történő elérésére lett konfigurálva. A súgó tartalmát a termék Súgó menüjéből lehet elérni. Az Integration Designer dokumentációja emellett az [IBM BPM információs központban](http://pic.dhe.ibm.com/infocenter/dmndhelp/v8r5m0/index.jsp) [\(http://pic.dhe.ibm.com/infocenter/dmndhelp/v8r5m0/](http://pic.dhe.ibm.com/infocenter/dmndhelp/v8r5m0/index.jsp) [index.jsp\)](http://pic.dhe.ibm.com/infocenter/dmndhelp/v8r5m0/index.jsp) is elérhető.

A részletes telepítési útmutatásokat is magában foglaló teljes dokumentációt az [Integration Designer könyvtár](http://www.ibm.com/software/integration/integration-designer/library/documentation) tartalmazza [\(http://www.ibm.com/software/integration/integration-designer/library/documentation\)](http://www.ibm.com/software/integration/integration-designer/library/documentation).

### **2 Lépés 2: A hardver- és rendszer-konfiguráció értékelése**

Az Integration Designer használatával kapcsolatban az [IBM BPM információs központ](http://pic.dhe.ibm.com/infocenter/dmndhelp/v8r5m0/index.jsp) [\(http://pic.dhe.ibm.com/](http://pic.dhe.ibm.com/infocenter/dmndhelp/v8r5m0/index.jsp) [infocenter/dmndhelp/v8r5m0/index.jsp\)](http://pic.dhe.ibm.com/infocenter/dmndhelp/v8r5m0/index.jsp) *Az IBM Integration Designer használatának megkezdése* című témakörében tájékozódhat.

A rendszerkövetelményekkel kapcsolatban tekintse meg a[zIBM Integration Designer részletes rendszerkövetelményeit](http://www.ibm.com/support/docview.wss?uid=swg27022441) [\(http://www.ibm.com/support/docview.wss?uid=swg27022441\)](http://www.ibm.com/support/docview.wss?uid=swg27022441).

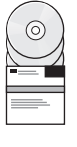

## **3 Lépés 3: Az IBM Integration Designer telepítése**

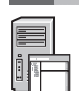

- Az Integration Designer telepítése:
	- 1. Helyezze be az Integration Designer fő DVD lemezét a DVD-meghajtóba, vagy bontsa ki a letölthető
	- lemezképfájlból az operációs rendszernek megfelelő fájlokat.
	- 2. Ha az automatikus futtatás nincs engedélyezve a számítógépen, vagy a termék fájljait a letöltött telepítőkészletből bontotta ki, akkor indítsa el az Integration Designer telepítőprogramját:
		- v Microsoft Windows operációs rendszeren futtassa a gyökérkönyvtárban található launchpad.exe (64 bites Windows esetén launchpad64.exe) fájlt.
		- v Linux platformon futtassa a gyökérkönyvtárban található launchpad.sh parancsfájlt.
	- 3. Az indítópulton válassza ki a telepíteni kívánt környezetet, majd kattintson a **Tovább** lehetőségre.
	- 4. Kövesse a telepítővarázsló útmutatásait.

#### **Fontos:**

- v Ha az IBM Installation Manager nem található meg a számítógépen, akkor az Integration Designer telepítési folyamatának megkezdése előtt a rendszer telepíti azt.
- v Ha az Installation Managerből kilép az Integration Designer telepítésének befejezése előtt, akkor az Installation Managert az indítópultról tudja újraindítani. Ha az Installation Manager alkalmazást közvetlenül indítja el, a rendszer nem konfigurálja előre azt a telepítési tárakkal kapcsolatos szükséges információkkal.
- v Az Installation Manager és az Integration Designer telepítési lehetőségeire vonatkozó részletes információkat, beleértve a választható szoftverek telepítését, az indítópultról elérhető Telepítési kézikönyv tartalmazza.

Az Integration Designer telepítésének befejezése után a felhasználói súgót a **Súgó** menüre vagy gombra kattintva érheti el.

#### **További információk**

- További technikai forrásokat a következő hivatkozásokon keresztül érhet el:<br>• [Információk az Integration Designer szoftverrel kapcsolatban](http://www.ibm.com/software/integration/designer/) (http://www.ibm.com/software/integration/designer/ v [Az üzleti folyamatok irányítása oldal a developerWorks webhelyen](http://www.ibm.com/developerworks/websphere/zones/bpm/) [\(http://www.ibm.com/developerworks/websphere/](http://www.ibm.com/developerworks/websphere/zones/bpm/) [zones/bpm/\)](http://www.ibm.com/developerworks/websphere/zones/bpm/)
	- v [Támogatási információk](http://www.ibm.com/support/entry/portal/Overview/Software/WebSphere/IBM_Integration_Designer) [\(http://www.ibm.com/support/entry/portal/Overview/Software/WebSphere/](http://www.ibm.com/support/entry/portal/Overview/Software/WebSphere/IBM_Integration_Designer) [IBM\\_Integration\\_Designer\)](http://www.ibm.com/support/entry/portal/Overview/Software/WebSphere/IBM_Integration_Designer)

IBM Integration Designer V8.5 – Licenc hatálya alá eső anyagok – Az IBM tulajdona.© Copyright IBM Corp. 2000, 2013. Az Egyesült Allamok kormányzati felhasználóinak korlátozott jogai – A használatot.<br>másolást és közzétételt

Az IBM, az IBM embléma, az ibm.com, a CICS, a developerWorks, a Passport Advantage és a WebSphere az International Business Machines Corp. védjegye vagy bejegyzett védjegye a világ számos országában. Az egyéb termék- és szolgáltatásnevek az IBM vagy más vállalatok védjegyei lehetnek. Az IBM védjegyek aktuális listája az interneten, a ["Copyright and trademark information"](http://www.ibm.com/legal/copytrade.shtml) webhelyen érhető el [\(www.ibm.com/legal/copytrade.shtml\)](http://www.ibm.com/legal/copytrade.shtml).

A Linux Linus Torvalds bejegyzett védjegye az Egyesült Államokban és/vagy más országokban. A Microsoft és a Windows a Microsoft Corporation bejegyzett védjegye az Egyesült Államokban és/vagy más országokban. Előfordulhat, hogy más vállalat-, termék- vagy szolgáltatásnevek mások védjegyei vagy szolgáltatási védjegyei.

Rendelési szám: CF3RSML

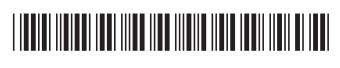